# UNIV GRADUATE

# **Thesis and Dissertation Formatting Checklist**

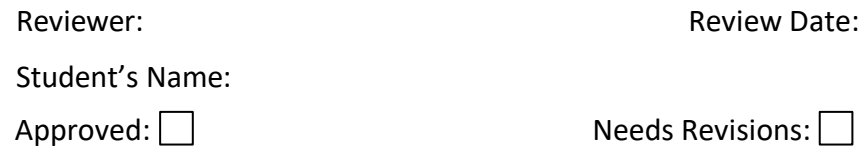

**Please see the comments section at the bottom of the following section(s) for instructions on what specific changes must be made:** 

*Insert corresponding sections with comments* 

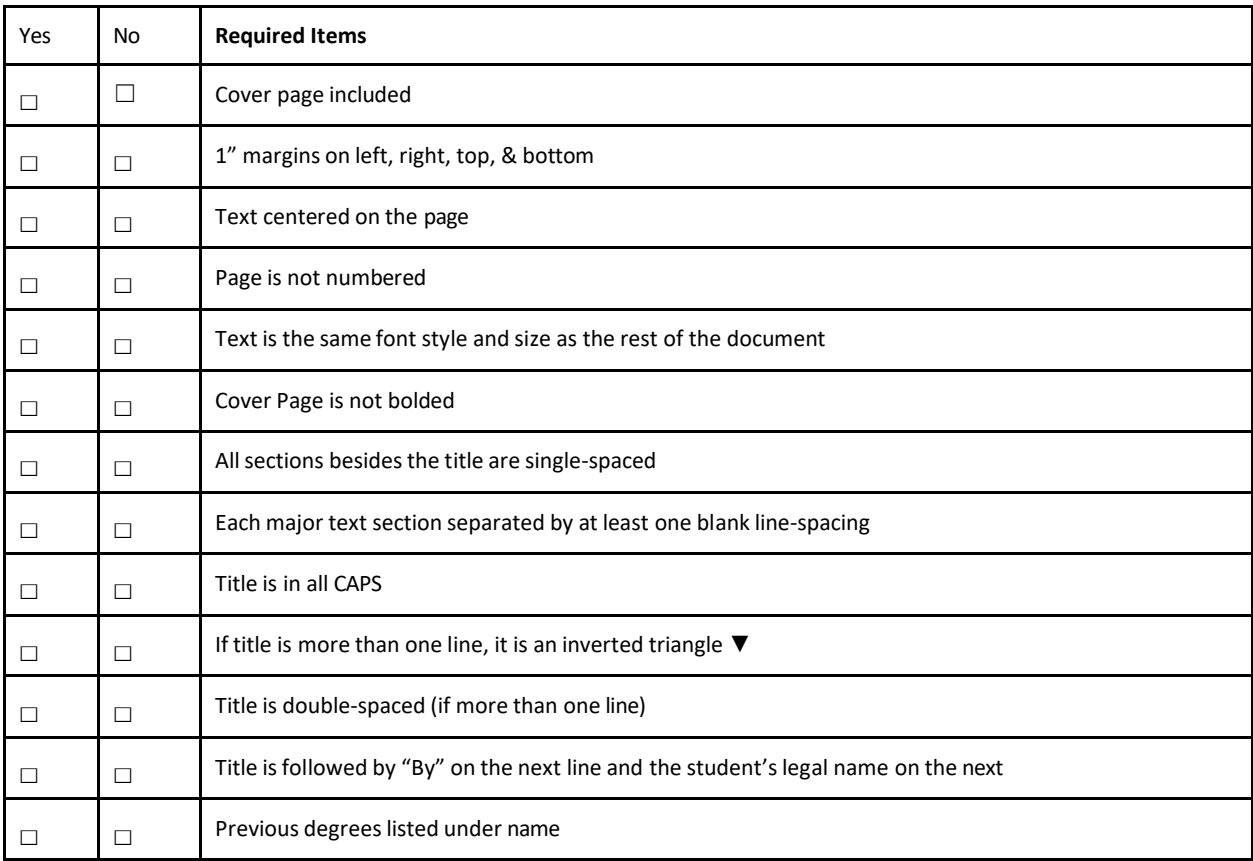

1. **Cover Page** (Please see th[e Cover Page Formatting Manual fo](https://www.unlv.edu/sites/default/files/page_files/27/ThesisDissertationManual-CoverPage-082022.pdf)r details and examples)

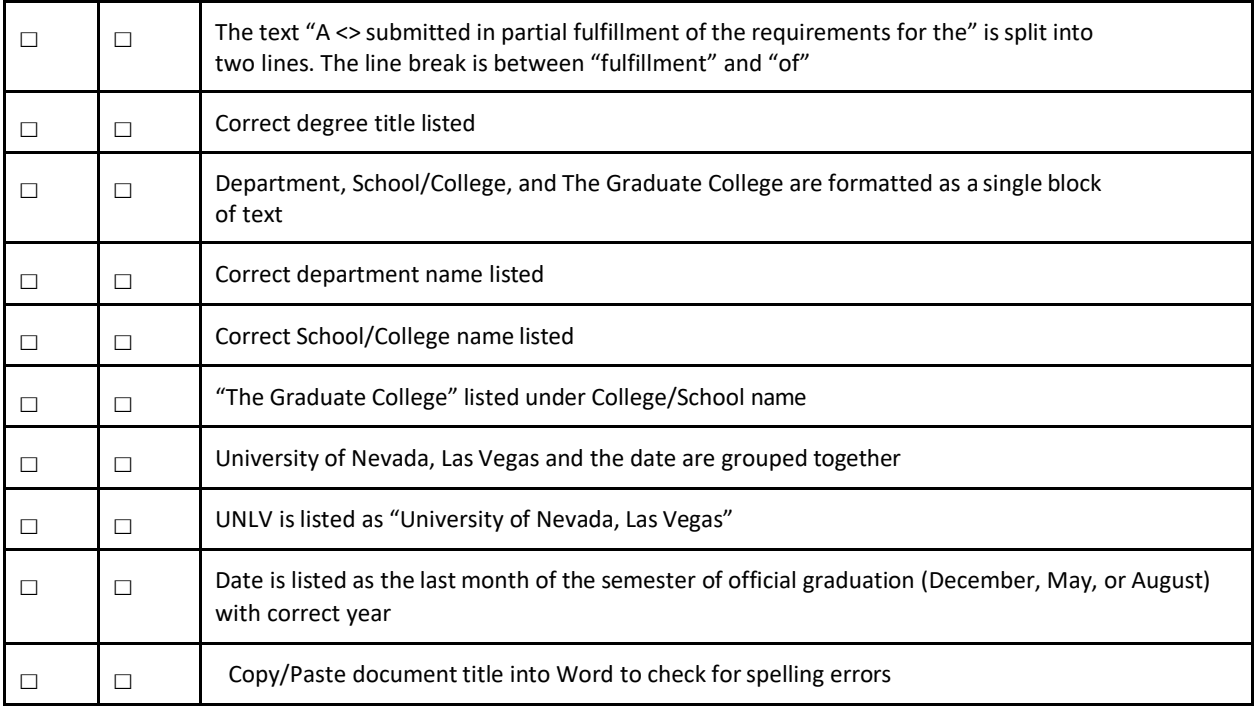

#### Comments:

*Insert comments if necessary* 

# 2. **Table of Contents** (Please see the [Table of Contents Formatting Manual f](https://www.unlv.edu/sites/default/files/page_files/27/ThesisDissertationGuide-TableOfContents-2021.pdf)or details and examples)

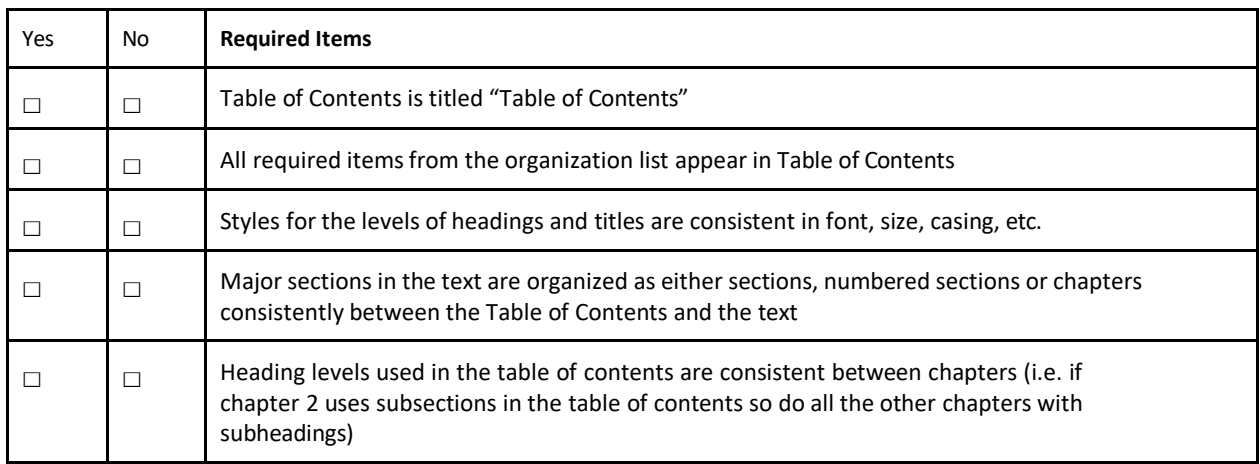

Comments:

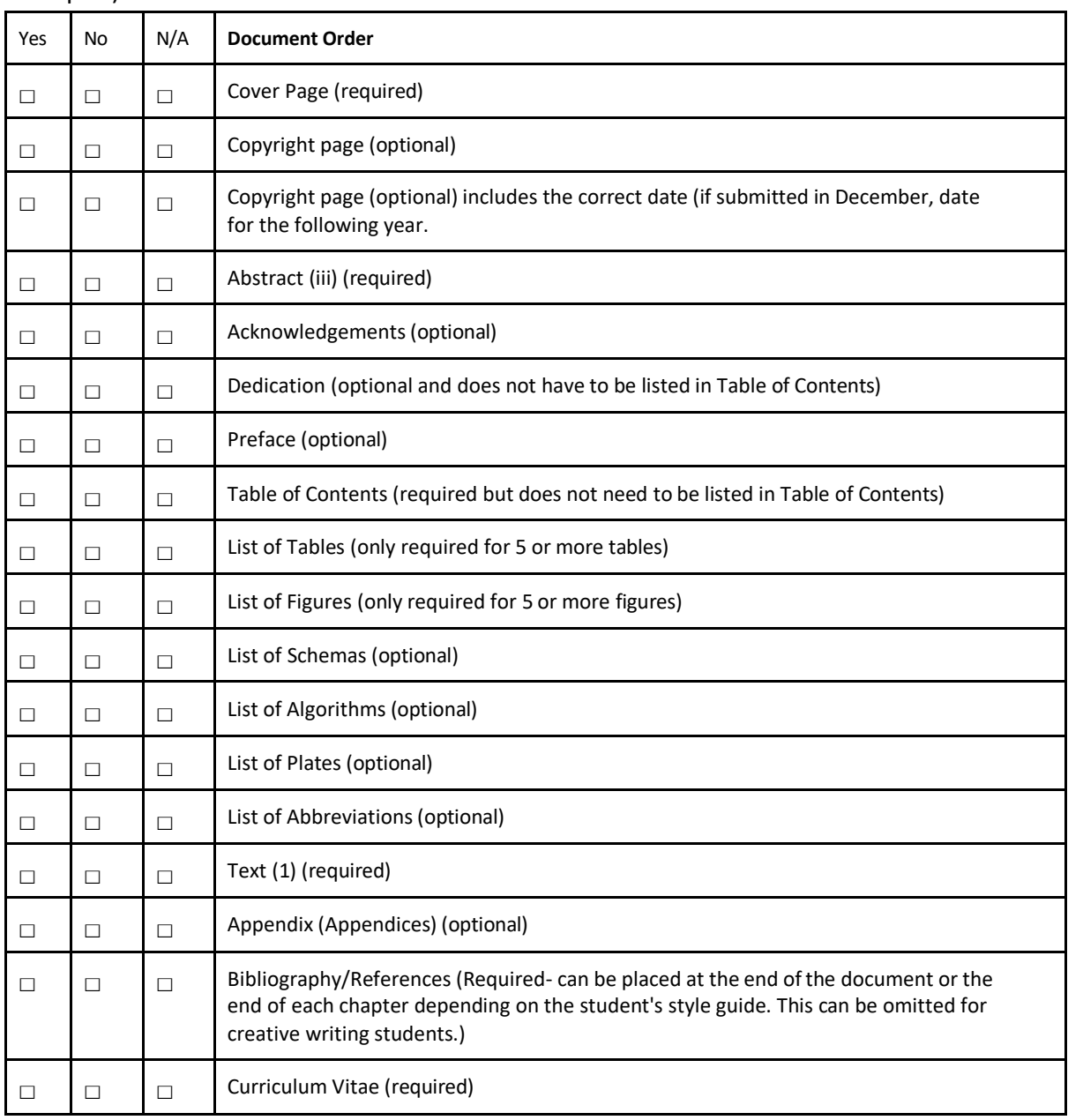

3. **Document Order** (Please see the Document Order [Formatting](https://www.unlv.edu/sites/default/files/page_files/27/GradCollege-ThesisDissertationDocumentOrder3T.pdf) Manual for details and examples)

#### Comments:

4. **Margins** (Please see th[e Margins and Page Numbers Formatting Manual f](https://www.unlv.edu/sites/default/files/page_files/27/Graduate-MarginsandPageNumbersManual.pdf)or details and examples)

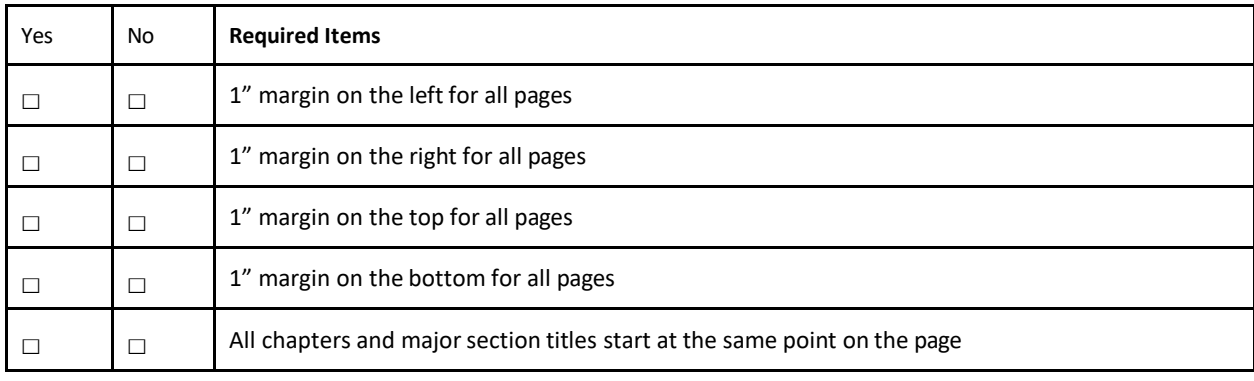

#### Comments:

*Insert comments if necessary* 

5. **Page Numbers** (Please see the [Margins and Page Numbers Formatting Manual f](https://www.unlv.edu/sites/default/files/page_files/27/Graduate-MarginsandPageNumbersManual.pdf)or details and examples)

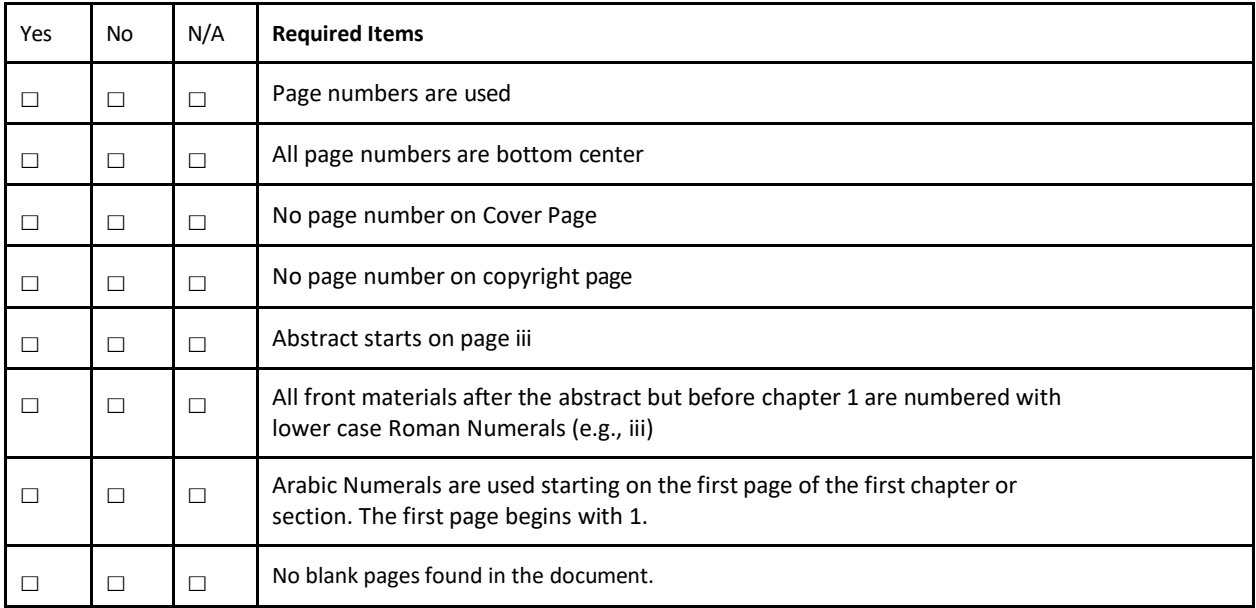

#### Comments:

# 6. **Tables and List of Tables** (Please see the [Tables and List of Tables Formatting Manual f](https://www.unlv.edu/sites/default/files/page_files/27/TablesandtheListofTablesManual.pdf)or

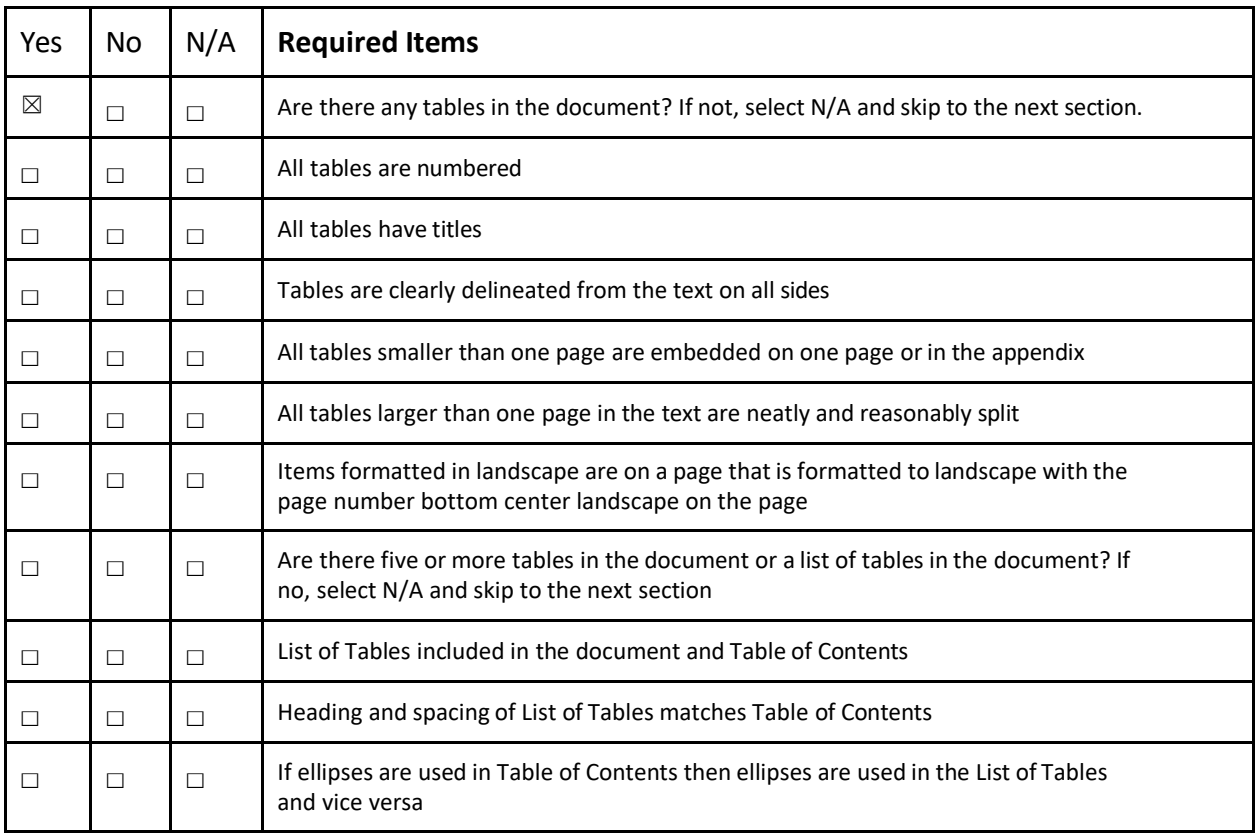

details and examples)

Comments:

*Insert comments if necessary* 

7. **Figures and List of Figures** (Please see the [Figures and List of Figures Formatting Manual f](https://www.unlv.edu/sites/default/files/page_files/27/OrganizationThesisDissertation-ListOfFigures.pdf)or details and examples)

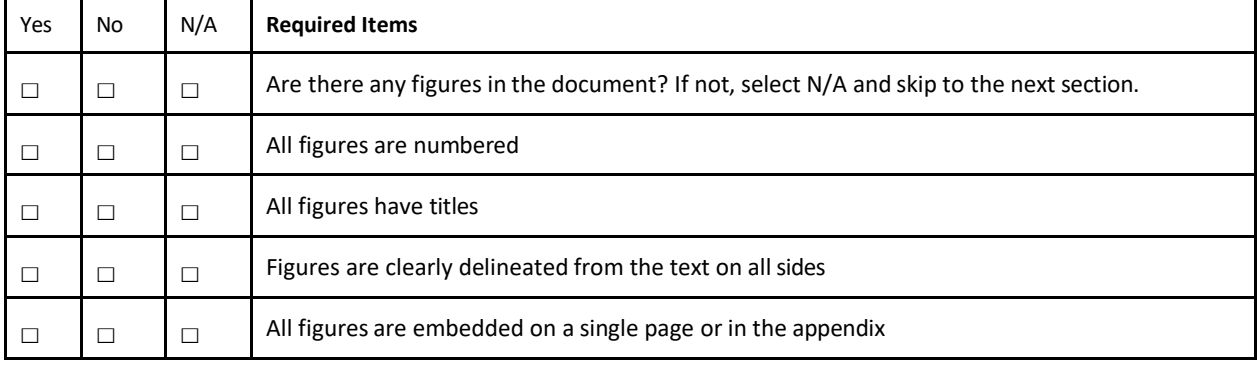

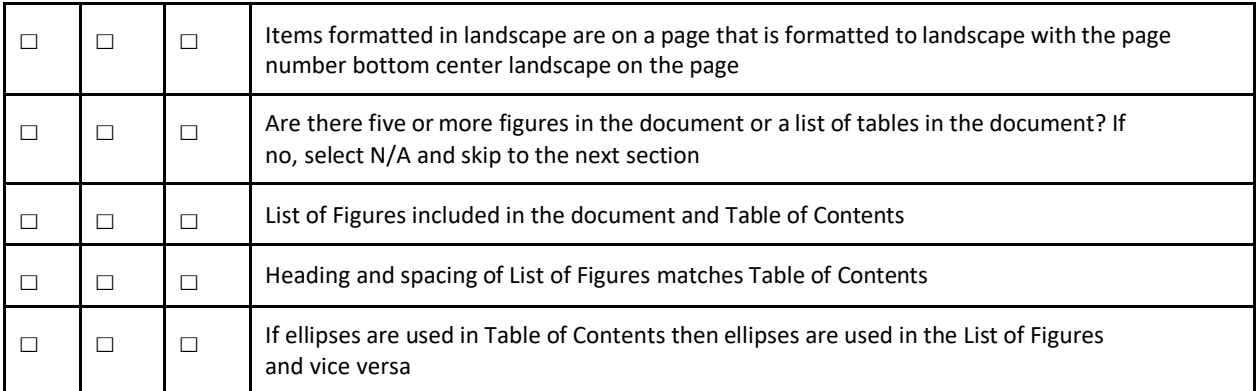

#### Comments:

*Insert comments if necessary* 

# 8. **Curriculum Vitae** (Please see th[e Curriculum Vitae Formatting Manual f](https://www.unlv.edu/sites/default/files/page_files/27/ThesisDissertationGuide-CurriculumVitae-2021.pdf)or details and examples)

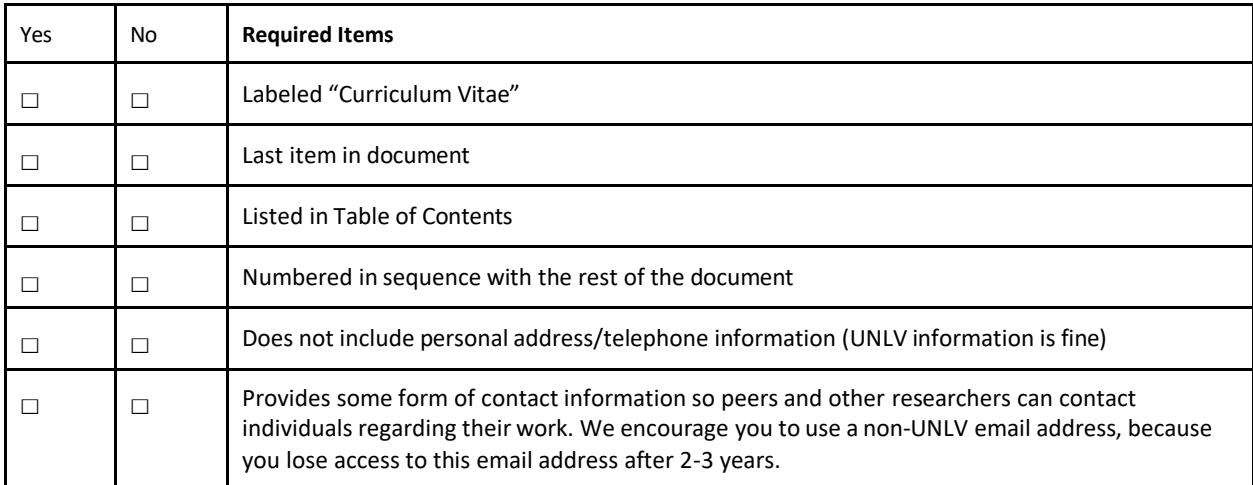

Comments:

9. Text (Please see the **Font, Style, Size, Style, Type, and Spacing Formatting Manual for details** and examples)

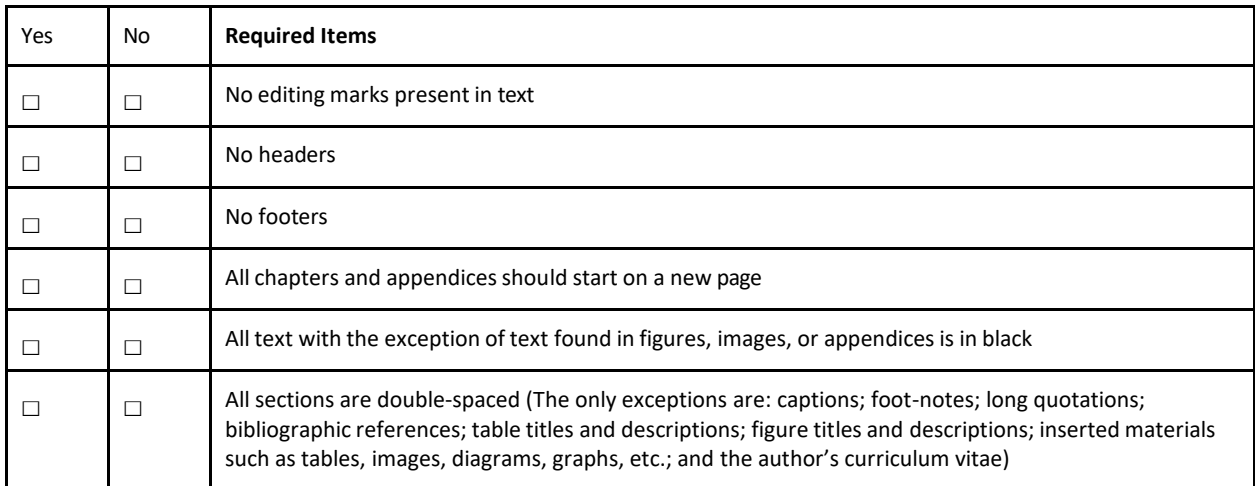

Comments:

*Insert comments if necessary* 

# 10. **Font** (Please see th[e Font, Style, Size, Style, Type, and Spacing Formatting Manual f](https://www.unlv.edu/sites/default/files/page_files/27/GradCollege-Manual-FormattingRequirements.pdf)or details and examples)

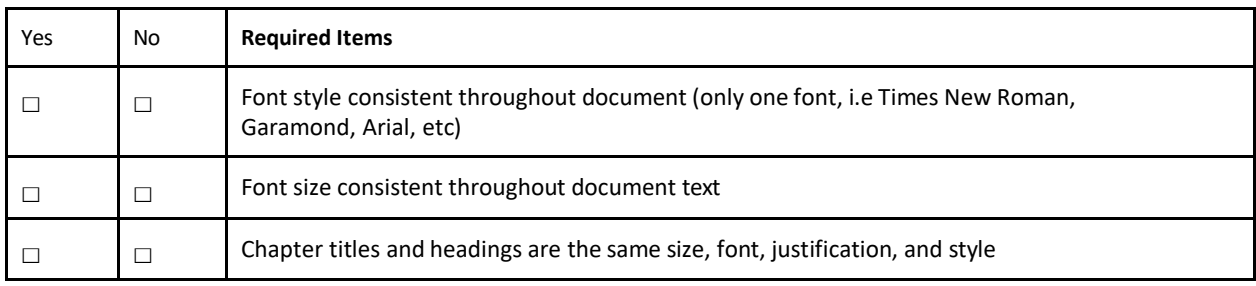

Comments: